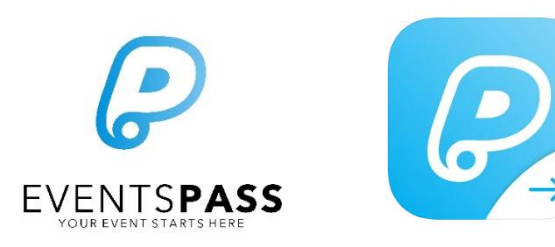

# **On-site Troubleshooting Guide**

## **The Check-In App**

## **Common on-site queries from event producers and event volunteer staff who are using the EventsPass Check-In App**

### **Suggested document use:**

Provide printed copies of the relevant pages to all staff and volunteers who will be using the EventsPass apps at your event. Note: This document is not instructional or training material. It is for troubleshooting purposes only.

#### **Check-In App use scenarios addressed below:**

- GENERAL APP USE: General check-in app use / applicable to all scan modes
- CHECK IN MODE: Scanning attendees into the event / entry control
- OPTION CHECK IN MODE: For voucher/ticket option redemption
- TICKET PRINTING WITH KIOSK MODE: For printing tickets in your box office
- BOX OFFICE MODE: Activating tickets, vouchers or options using CheckIn app

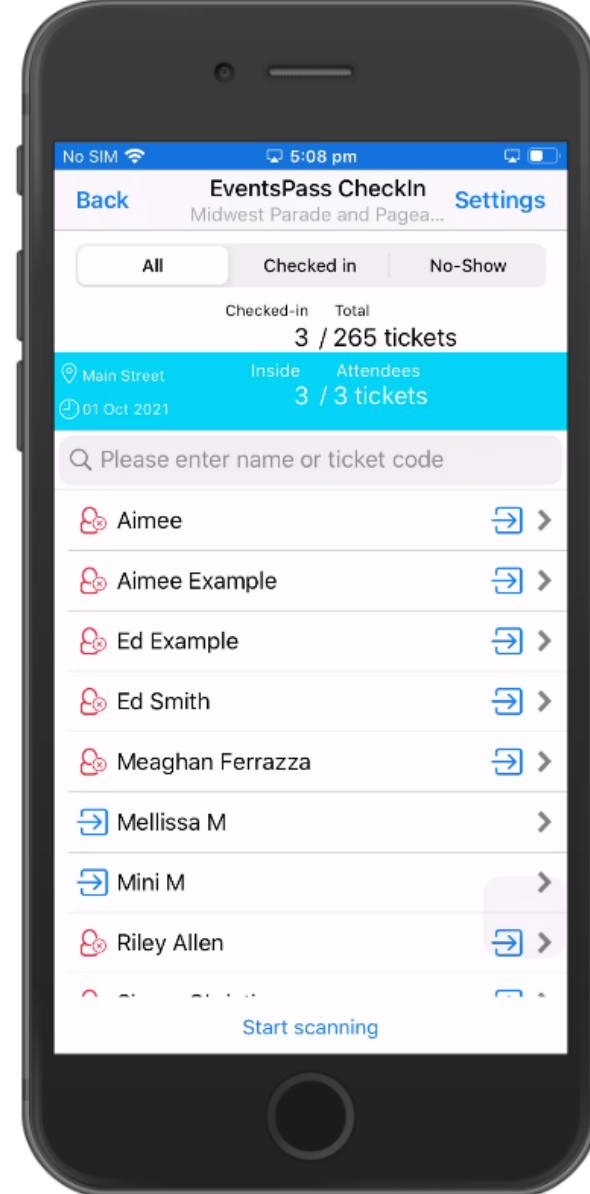

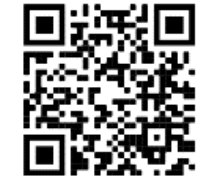

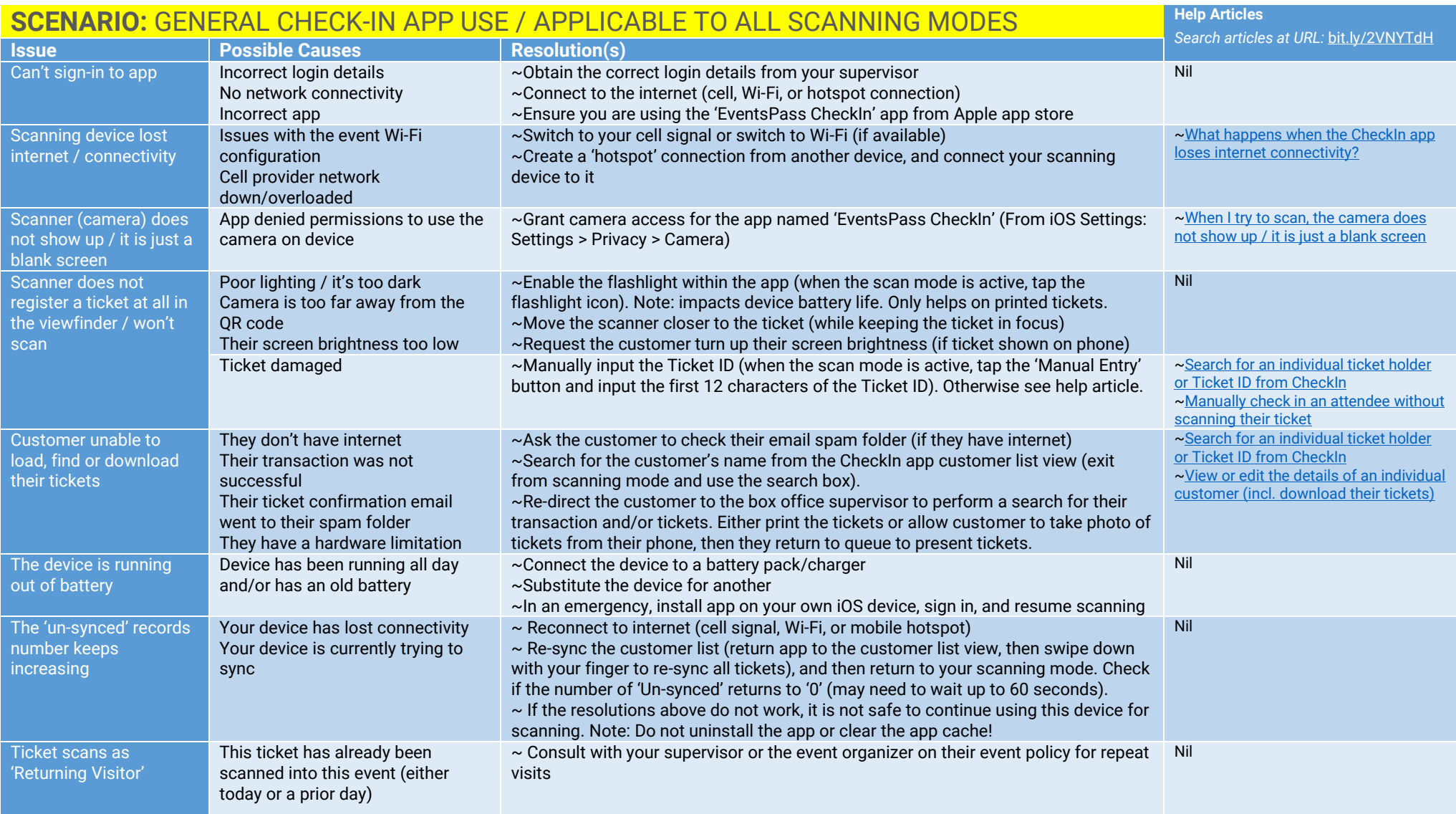

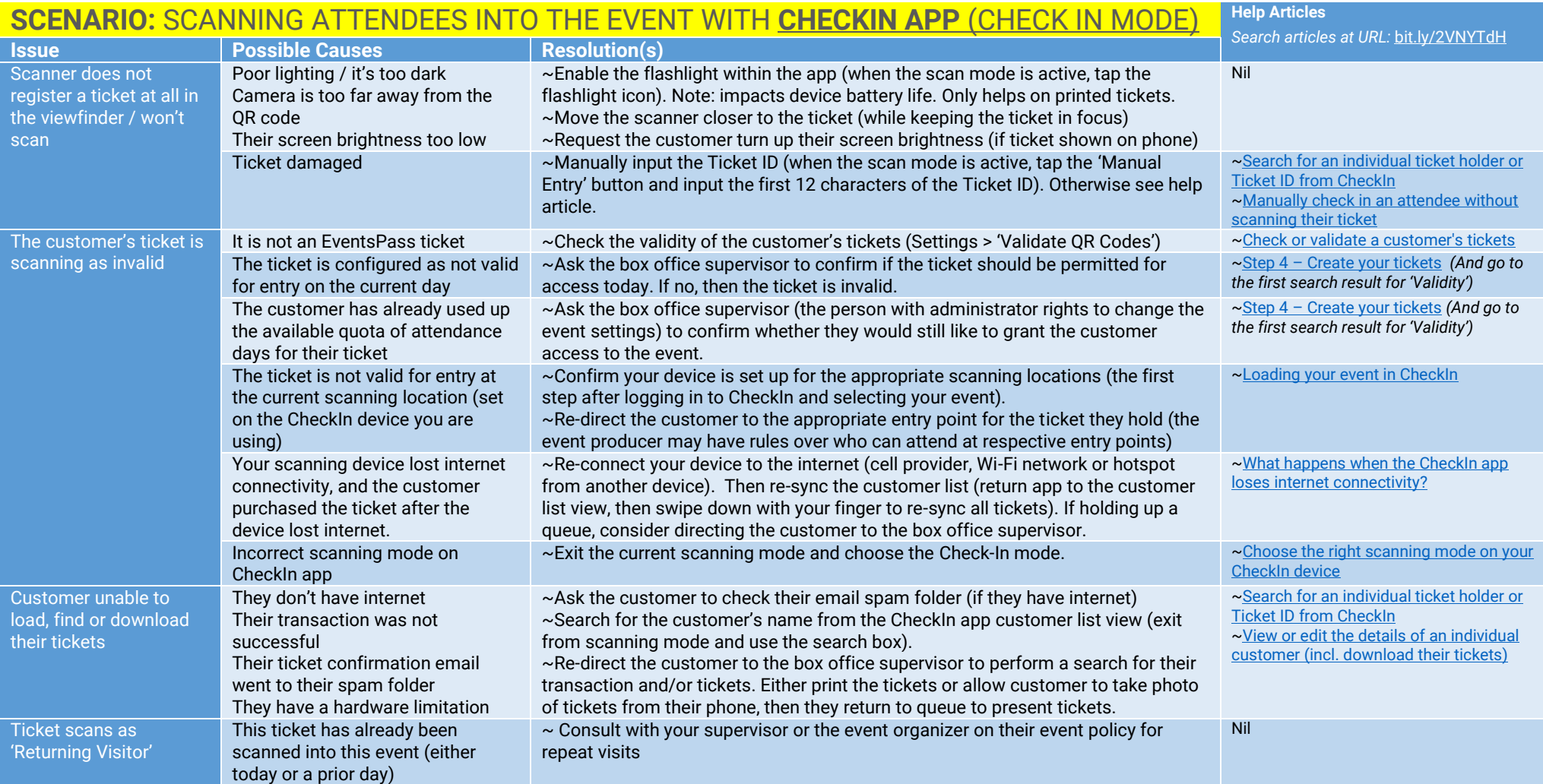

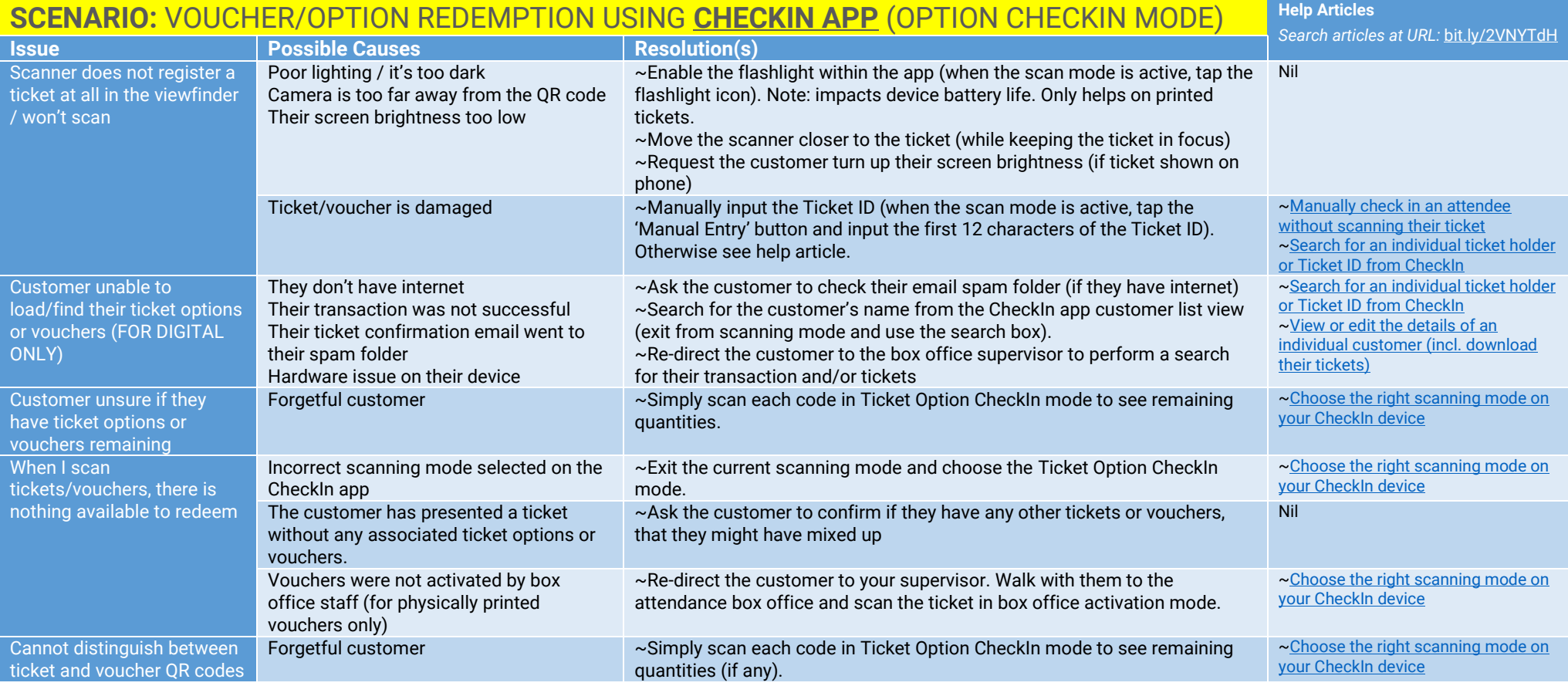

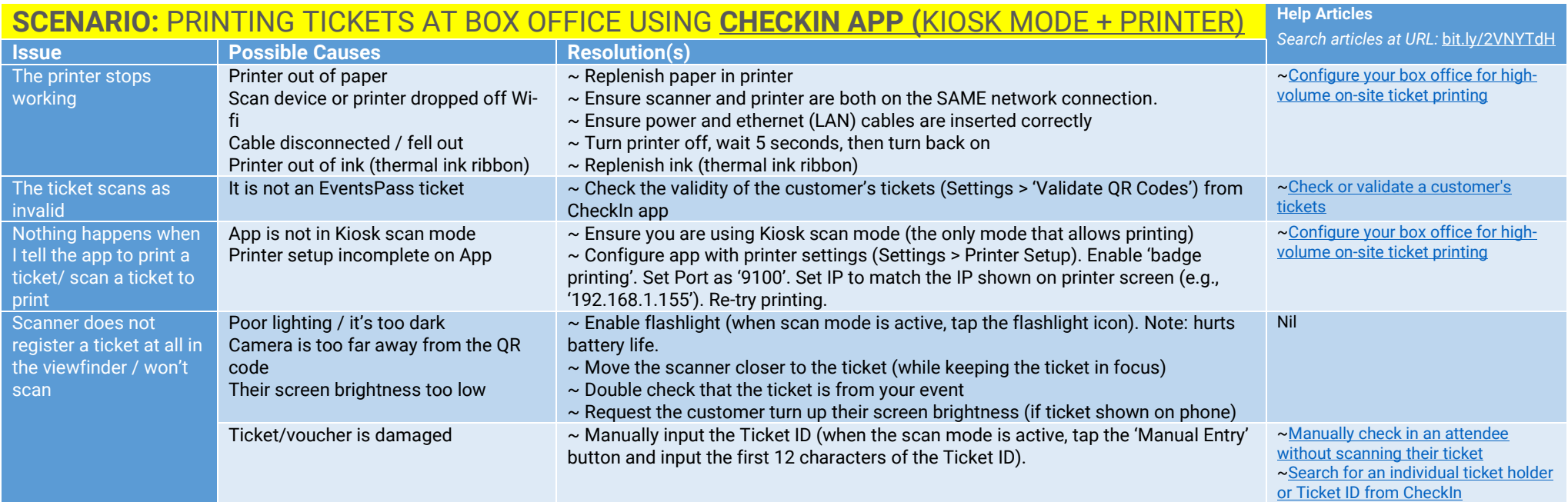

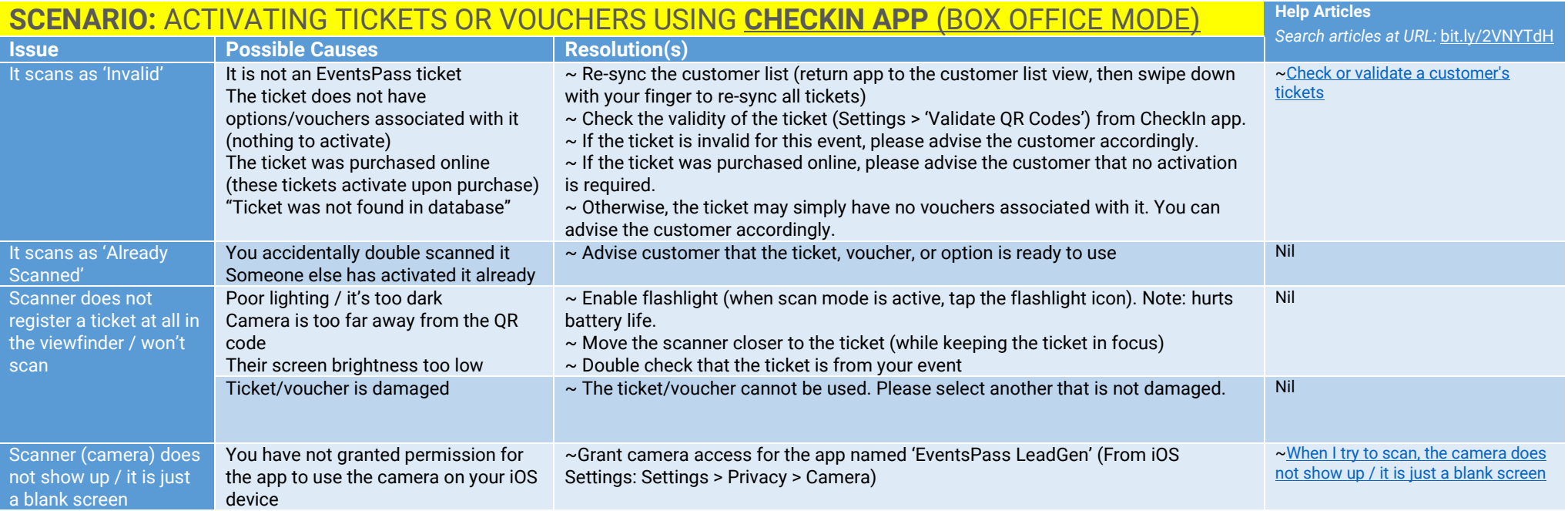